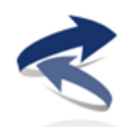

Dynamisches Eisenbahn System Modell Modèle dynamique d'un système ferroviaire Dynamic model of a railway system

Jürg Suter Trüelmatt 24 3624 Goldiwil http://www.desm.ch

Deisswil, 01.07.2016, **Version 1.0**

## FASI

## **Fehlersuche SCRAMnet**

**Von:** "Kassau, Thomas" <Thomas.Kassau@kmweg.de> **Betreff: AW: Frage zu SBB FASI Datum:** 30. Juni 2016 09:00:48 MESZ **An:** Jürg Suter <j-suter@bluewin.ch> **Kopie:** Sebastian Straube <sebastian@straube.ch>, Lorenz Zahn <lorenz@zahn.name>, "Bungers, Oliver" <Oliver.Bungers@kmweg.de>

Hallo Herr Suter,

die Ausgaben vom Funk-ZUB-Rechner haben mit großer Wahrscheinlichkeit nichts mit der Fehlfunktion zu tun.

Diese beschreiben das mehrmalige Öffnen einer seriellen Schnittstelle.

Die Ausgabe auf der Indigo "Heidi Connection timed out" kann sehr wohl mit dem Fehlverhalten zu tun haben.

Diese Ausgabe habe ich im Code der Basissimulation (Indigo) nicht gefunden, d.h. diese stammt wahrscheinlich von der Onyx.

Beim Start der Simulation wird auf der Indigo das Skript /usr/people/km/sbb/bin/startsisy aufgerufen.

Die stdout Ausgaben werden in die Datei sisymon umgeleitet, stderr könnte daher in dem fotografierten Fenster erscheinen.

Auf der Onyx wird mit dem Skript über rsh das Skript /usr/people/guest/startsisy aufgerufen, das wiederum das Sichtsystem-Exe startet.

Der beschriebene Startmechanismus wird über das Ethernet-Netzwerk (Koax/RJ45) ausgeführt.

Die Simulationsdaten werden über das SCRAMnet (LWL) übertragen.

Ursache könnte eine Störung des SCRAMnet sein.

## Kontrolle:

- Vergleich Ausgaben Funktion i.O. vs. n.i.O.
- Datei sisymon auf Indigo

- Startet Sichtsystem auf Onyx (ps –ef bzw. /usr/people/guest/startsisy) ? Prozessnamename weiß ich leider nicht mehr, vermutlich sbb?

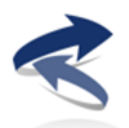

Es gibt ein Tool um das SCRAMnet zu testen /usr/scramnet/mon/monitor, dieses wird auch beim Einloggen (.sgisession) auf der Indigo zum Initialisieren aufgerufen. Wenn das Tool auf der Indigo oder auf der Onyx mit einem Fehler abbricht, kann das auf einen Fehler hindeuten.

Doku auf Indigo sbb/doku:

## **Sichtsystem-Applikation startet nicht:**

Die Sichtsystem-Applikation wird normalerweise vom Basis-Rechner gestartet. Folgende Möglichkeiten können verwendet werden, um das Problem einzugrenzen:

• Einloggen als Benutzer **guest**. Durch Eingabe von

# cd /usr/local/SBB/bin

# startsisy

sollte die Sichtsystem-Applikation starten und Sie können die Ausgaben und evtl. Fehlermeldungen betrachten.

Bricht die Applikation kurz nach der Meldung **scram\_open** ab, so deutet dies auf ein Kommunikationsproblem mit dem Basis-Rechner via ScramNet hin. Ich hoffe diese Angaben helfen Ihnen weiter.

Mit freundlichen Grüßen

Thomas Kassau